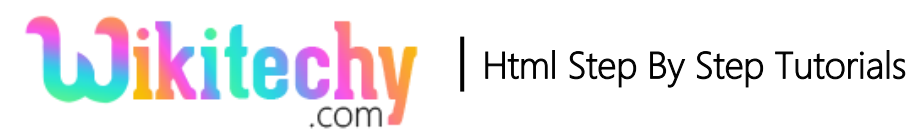

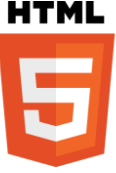

# fill() METHOD IN HTML5 CANVAS

- The fill() method is one of the canvas method.
- This method is used to fills the current drawing (path).

### **Syntax for fill() method in HTML5 CANVAS:**

```
 context . fill( ) ;
```
#### **Sample coding for fill() method in HTML5 Canvas:**

```
<!DOCTYPE html>
<html>
   <head>
         <title>wikitechy - HTML canvas fill() method </title>
   </head>
   <body>
         <h1>wikitechy-HTML canvas fill() method with example:</h1>
         <canvas id="wikitechyCanvas" width="500" height="250" 
        style="border:1px solid #d3d3d3;" ></canvas>
        <script>
             var m = document.getElementById("wikitechyCanvas") ;
             var mas = m.getContext("2d") ;
             mas.beginPath();
             mas.rect(30, 30, 200, 150);
             mas.fillStyle = "green" ;
             mas.fill();
             mas.beginPath();
             mas.rect(60, 60, 200, 150);
             mas.fillStyle = "red";
             mas.fill();
        </script>
      </body>
</html>
```
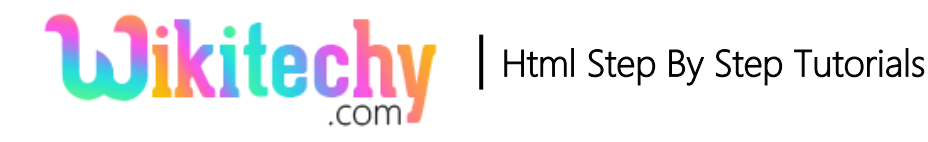

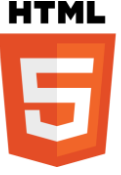

#### **Code Explanation for fill() method in HTML5 Canvas:**

```
<!DOCTYPE html>
\hbox{\tt \tiny \AA}<head>
    <title>wikitechy-HTML canvas fill() method </title>
    </head>
<body>
    \frac{1}{2}h1>wikitechy-HTML canvas\frac{1}{2}ill() method with example:</h1>
    <canvas id="wikitechyCanvas" width="500" height="250"
    style="border:1px solid #d3d3d3;"></canvas>
<script>
                                          \overline{2}var m = document.getElementById("wikitechyCanvas");
    var mas = m.getContext("2d"); \longrightarrow 3
    mas.beginPath(); \longrightarrow (4)
    mas.rect(30, 30, 200, 150);
    mas.fills type = "green";\sqrt{5}mas.fill(); \rightarrow 6
    mas.beginPath();mas.rect(60, 60, 200, 150);
                                      \overline{z}mas.fillstype = "red";mas.fill(); -
                         ( 8
</script>
</body>
</html>
```
- 1. **"WikitechyCanvas"** is used to declare the id value of the canvas tag.
- 2. **getElementById** method is used to get the id value as **"wikitechyCanvas"** from the canvas for draw a rectangle on the canvas.
- 3. **getContext("2d")** is used to draw a two-dimension figure on the canvas.
- 4. **beginpath()** method is used to begins the path for rectangle.
- 5. The **fillStyle** property is used to set the **green** color in first rectangle.
- 6. The **fill()** method is used to fill **green** color to the first rectangle.
- 7. **fillStyle** property is used to set the **red** color in second rectangle.
- 8. The **fill()** method is used to fill the second rectangle.

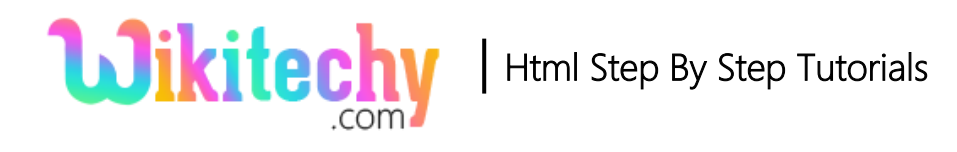

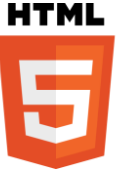

## **Output for fill() method in HTML5 Canvas:**

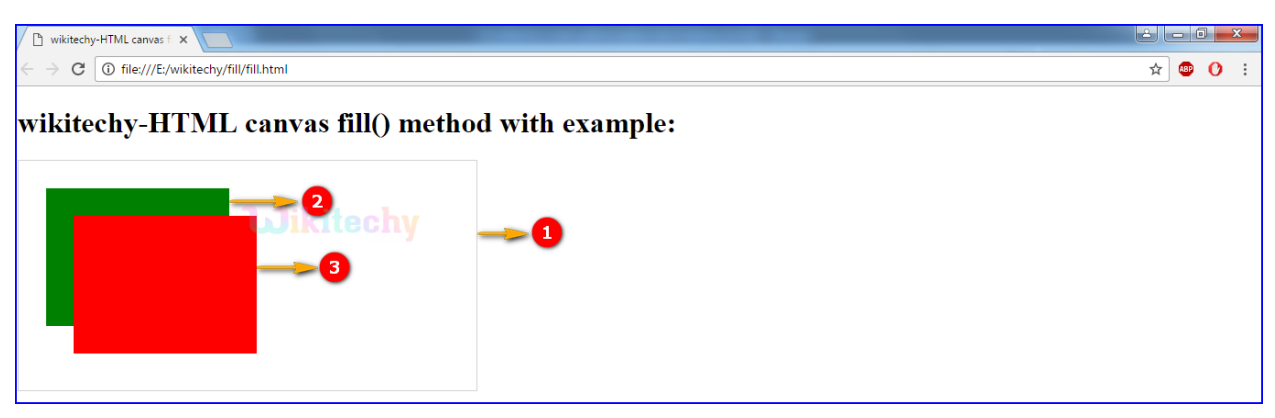

- 1. The output shows that a canvas rectangle with width as 500 and height as 250.
- 2. The first rectangle filled with green color.
- 3. The second rectangle filled with red color.

### **Browser Support for fill() method in HTML5 Canvas:**

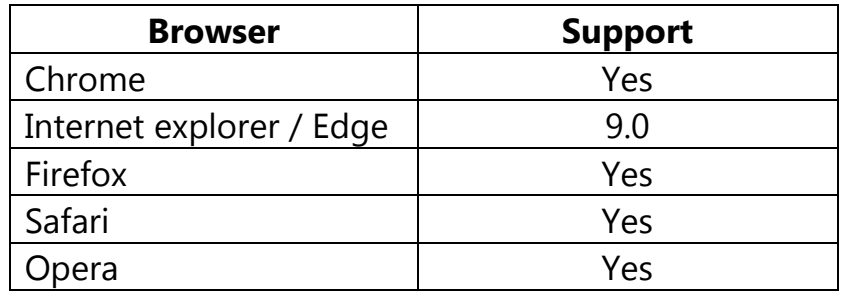

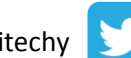

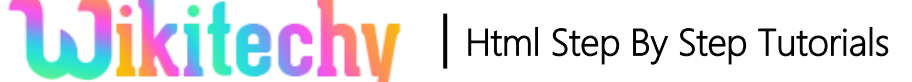

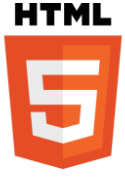

#### **Tips and Notes**

- The fillstyle property is used to fill the another color or gradient.
- If the path is not closed, the fill() method will add a line from the last point to the startpoint of the path to close the path, and then fill the path.

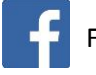